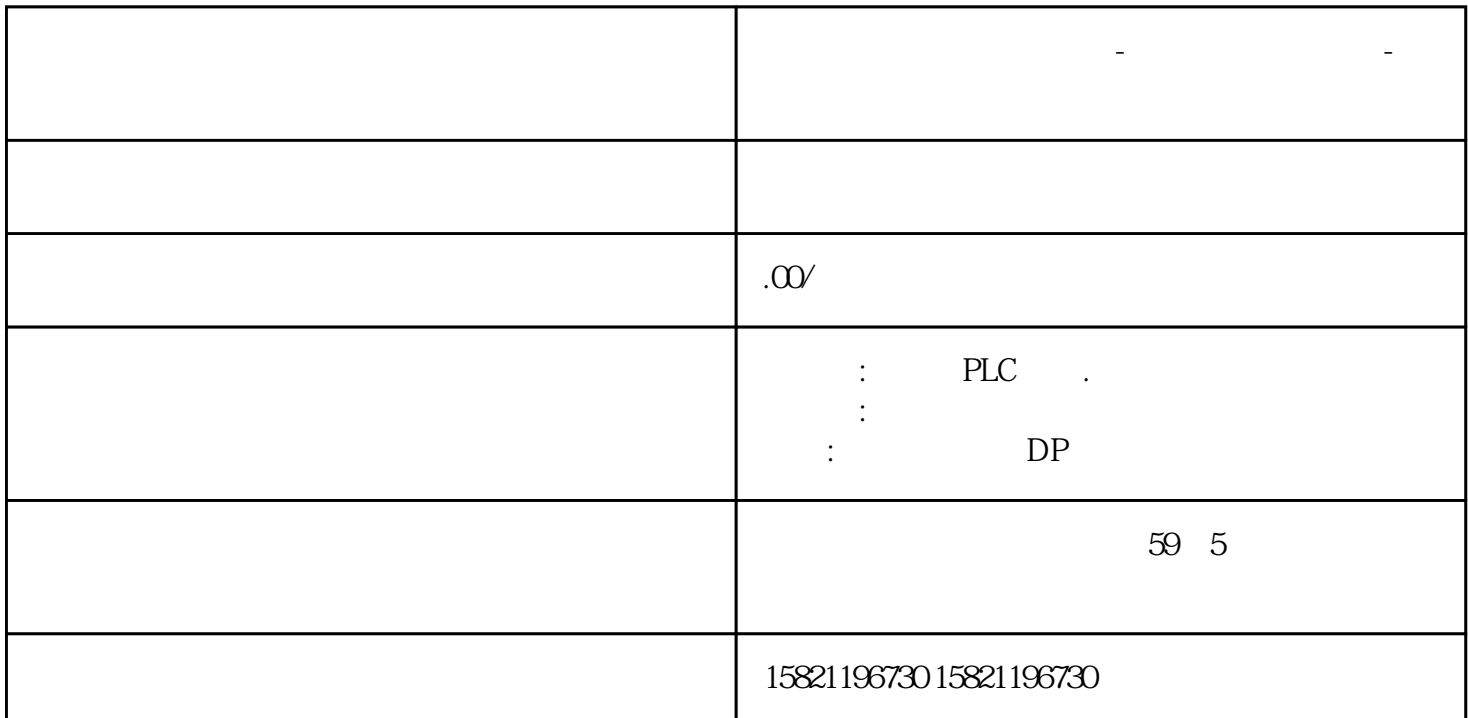

**嘉峪关西门子模块代理商-变频器中国总代理-授权代理** 

Win10 STEP 7 MicroWIN SP9  $V40$   $\Omega$   $\Omega$ PLC MicroWIN SP9V4.0 Win10 USB-PPI USB-PPI USB-PPI USB-PPI PC ADAPTER PPI PC ADAPTER USB<br>USB 200PLC 200PLC

 $360$ STEP 7 MicroWIN SP9 V40<br>V40 STEP 7 MicroWIN SP9 V40 V40 STEP 7 MicroWIN SP9<br>V40 200 PLC  $V40 \hspace{1.5cm} 200 \hspace{1.5cm} {\rm PLC}$ 

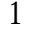

1 [.西门子原装通讯线](http://www.china-apt.gongboshi.com/sell/index.php?typeid=56583)

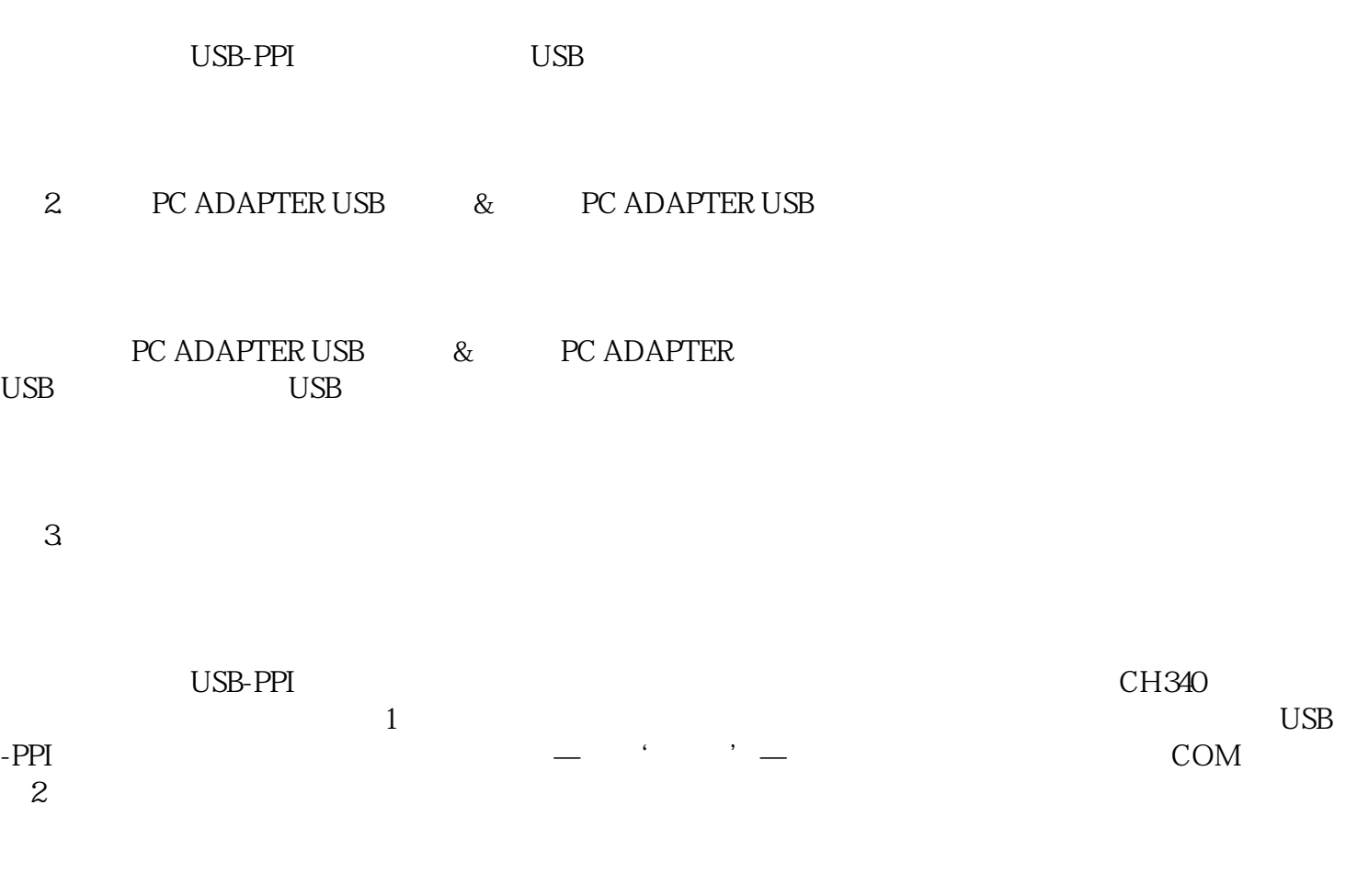

图1

图2

under the COM, where the COM, where  $\mathcal{C}$